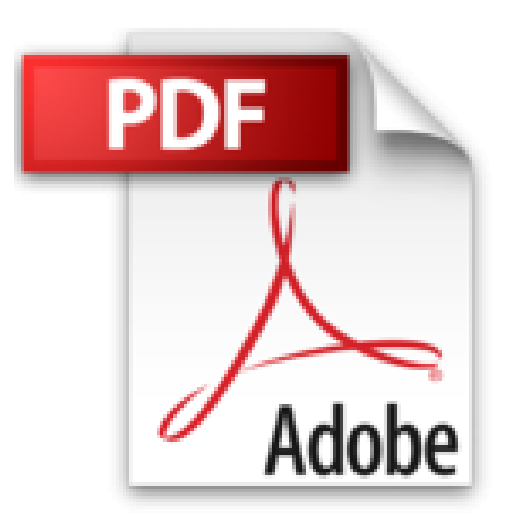

# **Big Data - Concepts et mise en oeuvre de Hadoop**

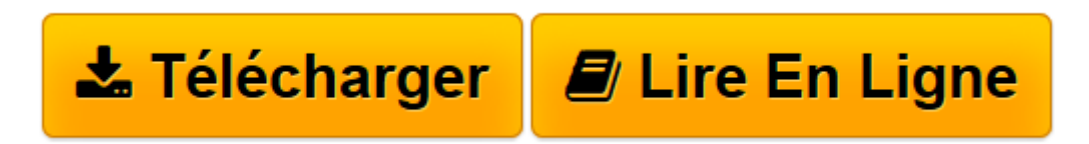

[Click here](http://bookspofr.club/fr/read.php?id=2746086883&src=fbs) if your download doesn"t start automatically

## **Big Data - Concepts et mise en oeuvre de Hadoop**

Laurent JOLIA-FERRIER

**Big Data - Concepts et mise en oeuvre de Hadoop** Laurent JOLIA-FERRIER

**[Télécharger](http://bookspofr.club/fr/read.php?id=2746086883&src=fbs)** [Big Data - Concepts et mise en oeuvre de Hadoop ...pdf](http://bookspofr.club/fr/read.php?id=2746086883&src=fbs)

**[Lire en ligne](http://bookspofr.club/fr/read.php?id=2746086883&src=fbs)** [Big Data - Concepts et mise en oeuvre de Hadoop ...pdf](http://bookspofr.club/fr/read.php?id=2746086883&src=fbs)

### **Téléchargez et lisez en ligne Big Data - Concepts et mise en oeuvre de Hadoop Laurent JOLIA-FERRIER**

#### 207 pages

Présentation de l'éditeur

Ce livre sur Hadoop (versions 1 et 2), vise deux types de publics : Il s'adresse d'une part aux décideurs, qu'ils soient techniciens (responsable informatique, spécialiste de Business Intelligence...) ou pas (responsable de la stratégie, directeur général...), et vise à démystifier le Big Data et Hadoop. Dans les chapitres concernés, les termes techniques sont limités au strict minimum et l'accent est mis, à chaque fois que cela est pertinent, sur l'utilisation et l'impact potentiel du Big Data et de Hadoop : Vue globale de Hadoop, Principaux apports de la version 2, Mettre en uvre un cluster Hadoop, Hadoop : quand l'utiliser ?... Il s'adresse également aux informaticiens, étudiants ou en activité, qui recherchent une première introduction en français, simple (sans être simpliste) et relativement exhaustive, au Big Data et à Hadoop. Les lecteurs concernés seront particulièrement intéressés par les chapitres suivants : Installer Hadoop sur une station de travail, HDFS, MapReduce, Les apports de la version 2, Aspects matériels, L'éco-système de Hadoop, Développer des programmes Hadoop, Mettre en oeuvre un cluster Hadoop... Des éléments complémentaires sont en téléchargement sur le site www.editions-eni.fr. Les chapitres du livre : Avant-propos - Introduction - Installer Hadoop sur une station de travail - Une vue globale de Hadoop - HDFS - MapReduce - Les apports de la version 2 de Hadoop - Aspects matériels - L'écosystème de Hadoop - Développer des programmes Hadoop - Mettre en uvre un cluster Hadoop - Quand utiliser Hadoop ? - Conclusion Biographie de l'auteur Laurent Jolia-Ferrier est consultant indépendant depuis de nombreuses années. Il intervient auprès de clients dans le secteur public comme dans le secteur privé, en France et à l'étranger. Il accompagne ses clients dans leur réflexion sur l'impact du Big Data sur leur stratégie et forme des développeurs Hadoop. Il est certifié Cloudera Hadoop Developer.

Download and Read Online Big Data - Concepts et mise en oeuvre de Hadoop Laurent JOLIA-FERRIER #M2UGRA9X0QK

Lire Big Data - Concepts et mise en oeuvre de Hadoop par Laurent JOLIA-FERRIER pour ebook en ligneBig Data - Concepts et mise en oeuvre de Hadoop par Laurent JOLIA-FERRIER Téléchargement gratuit de PDF, livres audio, livres à lire, bons livres à lire, livres bon marché, bons livres, livres en ligne, livres en ligne, revues de livres epub, lecture de livres en ligne, livres à lire en ligne, bibliothèque en ligne, bons livres à lire, PDF Les meilleurs livres à lire, les meilleurs livres pour lire les livres Big Data - Concepts et mise en oeuvre de Hadoop par Laurent JOLIA-FERRIER à lire en ligne.Online Big Data - Concepts et mise en oeuvre de Hadoop par Laurent JOLIA-FERRIER ebook Téléchargement PDFBig Data - Concepts et mise en oeuvre de Hadoop par Laurent JOLIA-FERRIER DocBig Data - Concepts et mise en oeuvre de Hadoop par Laurent JOLIA-FERRIER MobipocketBig Data - Concepts et mise en oeuvre de Hadoop par Laurent JOLIA-FERRIER EPub

#### **M2UGRA9X0QKM2UGRA9X0QKM2UGRA9X0QK**